### **4. Veza prema programskoj podršci**

4.1. Instrukcije za poziv potprograma 4.2. Rukovanje upravljačkim stogovima 4.3. Obrada procesorskih iznimki

#### **Poziv potprograma**:

- mnemonici: call (x86), jsr (mc68k), bl (ARM), jal (MIPS)
- memorijski operand određuje adresu prve instrukcije potprograma
- ciljna adresa se zadaje izravno, relativno ili indirektno

### **Povratak iz potprograma**:

- mnemonici: ret (x86), rts (m68k), mov (ARM), jr (MIPS)
- izvođenje se nastavlja nakon odgovarajuće pozivne instrukcije

Faza IZVRŠI instrukcije call x (bez obzira na arhitekturu):

- 1.  $PC \rightarrow S$
- 2.  $X \rightarrow PC$

Lokacija S sadrži povratnu adresu

Faza IZVRŠI instrukcije ret:

1.  $S \rightarrow PC$ 

Gdje locirati **S?**

**Rješenje 1**: **S** je poseban registar u upravljačkoj jedinici

problem: gniježdenje potprograma!

**Rješenje 2**: **S** je prva lokacija potprograma

instrukcija jms X (Jump to Subroutine, PDP-8):

- PC se pohranjuje na lokaciju X (!) i automatski inkrementira
- Povratak ostvarujemo indirektnim skokom JMP I X

problem: rekurzija!

**Rješenje 3**: **S** se nalazi u posebnom dijelu radne memorije

taj dio radne memorije nazivamo upravljačkim stogom

Moderna računala kombiniraju rješenja 1. i 3.!

**Upravljački stog** (call stack)**:**

- dinamička podatkovna struktura, pristup na principu LIFO
- svaki tok izvođenja (dretva) ima dedicirani stog u memoriji
- korisničke stogove koristimo za pohranu: i) povratnih adresa, ii) parametara potprograma iii) lokalnih varijabli, ...
- omogućava rekurzivne pozive!
- temeljne instrukcije koje koriste upravljački stog:

```
call sub \rightarrowpush PC
PC \leftarrow #subret \rightarrowpop PC
```
Primjer rekurzivnog pozivanja:

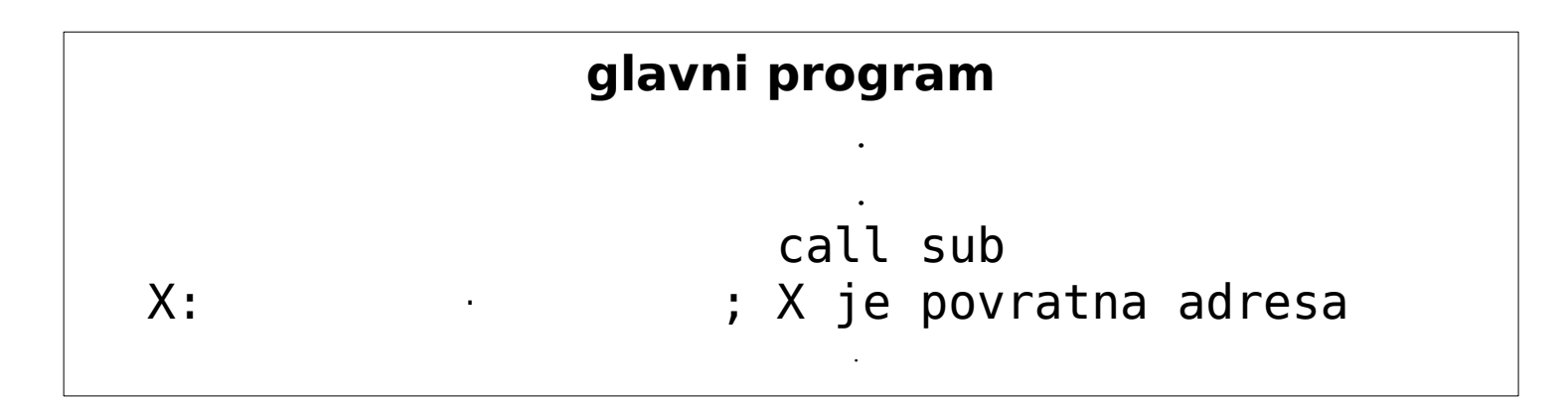

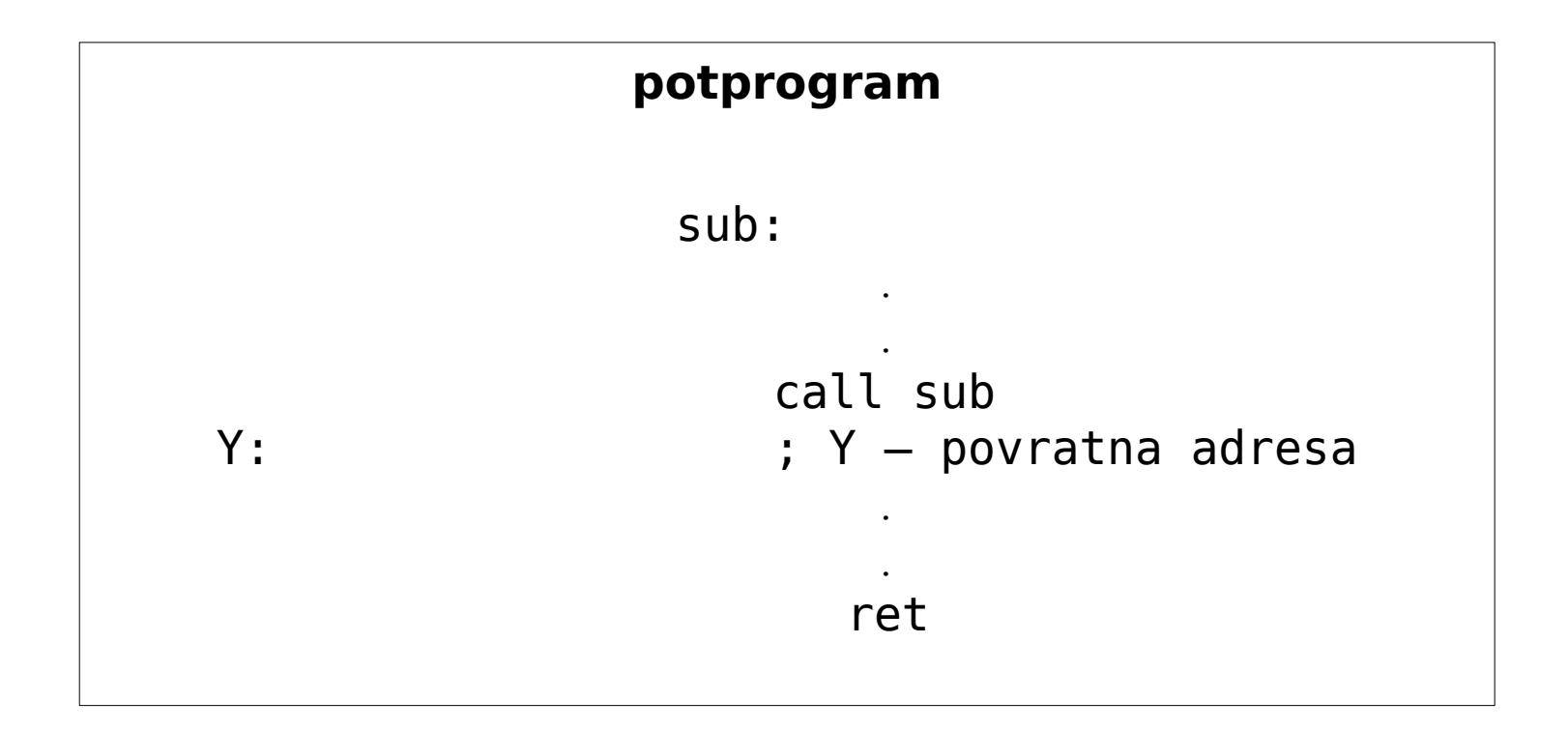

Stanje stoga (pretp. SP pokazuje na prvu slobodnu lokaciju):

Nakon prvog pozivanja Nakon drugog pozivanja

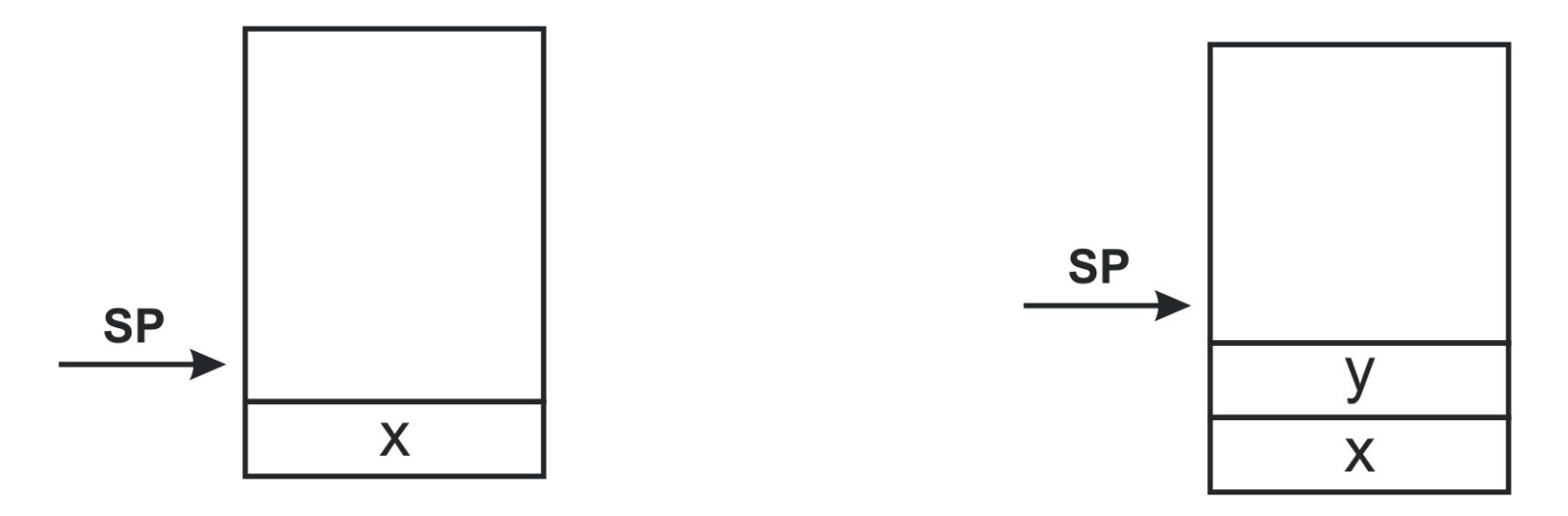

Treće pozivanje, četvrto pozivanje, ...

Povratak???

Zadatak: skicirati stanje upravljačkog stoga tijekom izvođenja sljedećeg rekurzivnog programa (pretp. SP pokazuje na prvu slobodnu lokaciju):

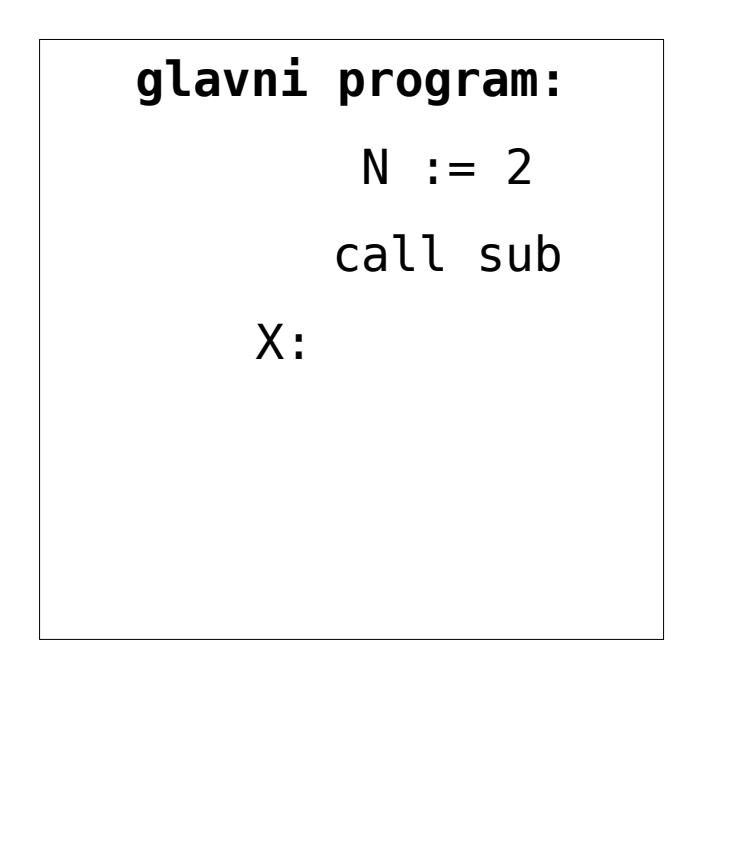

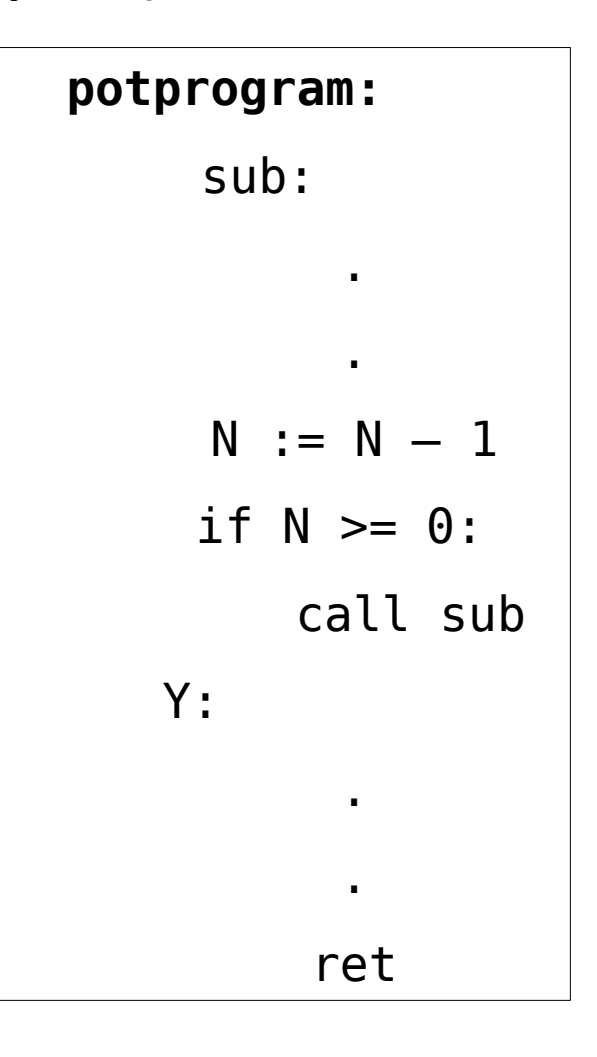

Stanje stoga:

Prvi poziv, N == 2 (glavni program):

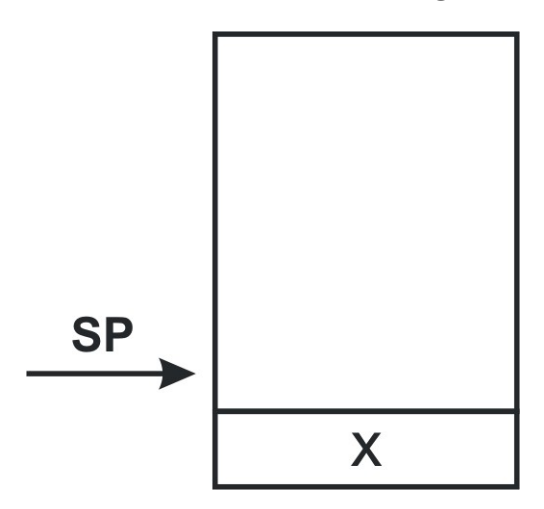

Drugi poziv, N == 1 (potprogram):

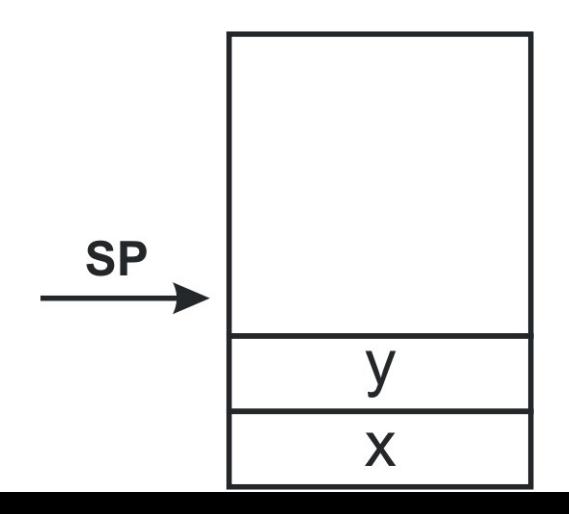

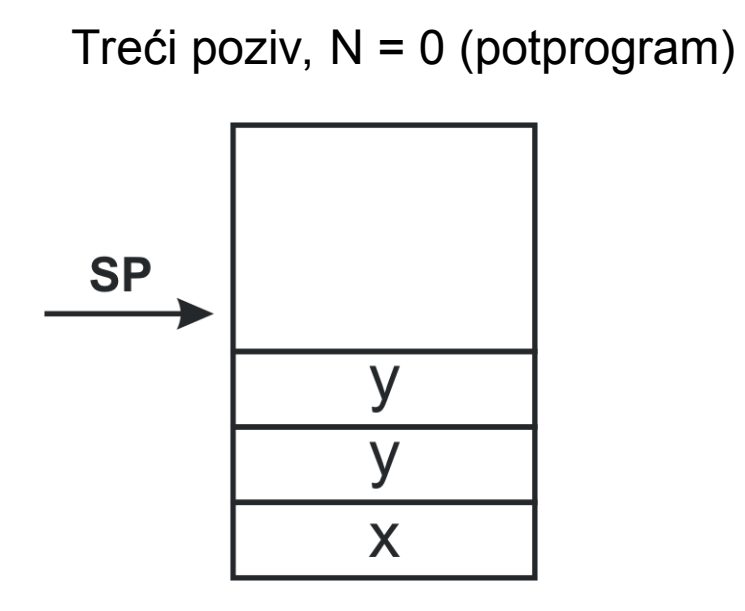

Prvi povratak:

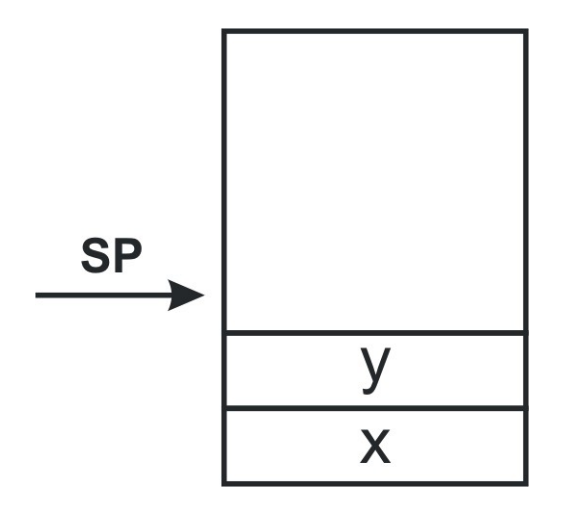

Drugi povratak:

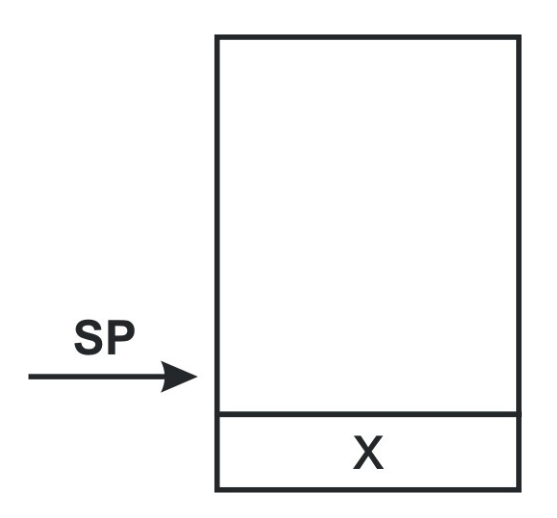

Treći povratak:

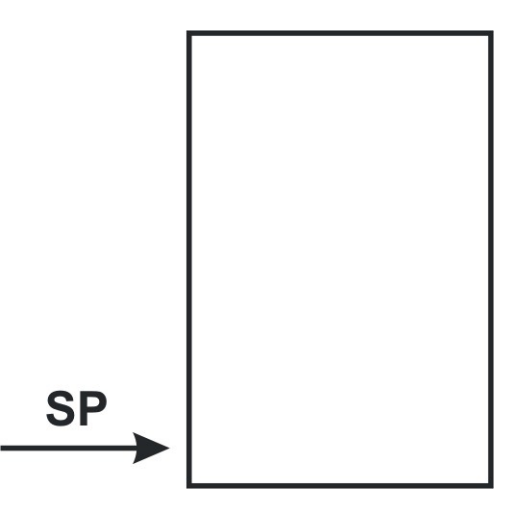

Primjeri izvedbe stoga:

- 1) sklopovska izvedba temeljena na posmačnim registrima
- 2) registarska okna (Berkeley RISC, Sun Sparc)
- 3) rezervirani dio memorije s izravnim pristupom
	- obično se koristi gornji dio podatkovnog segmenta procesa
	- stog obično raste prema dolje
	- dvije mogućnosti:
		- 1) implicitno korištenje stoga namjenskim instrukcijama x86: call ... ret, m68k: jsr ... rts
		- 2) eksplicitno pohranjivanje link registra MIPS: jal+mov ... jr, ARM: bl+mov ... mov

### Sklopovska izvedba stoga dubine *n* i duljine riječi *k* bita:

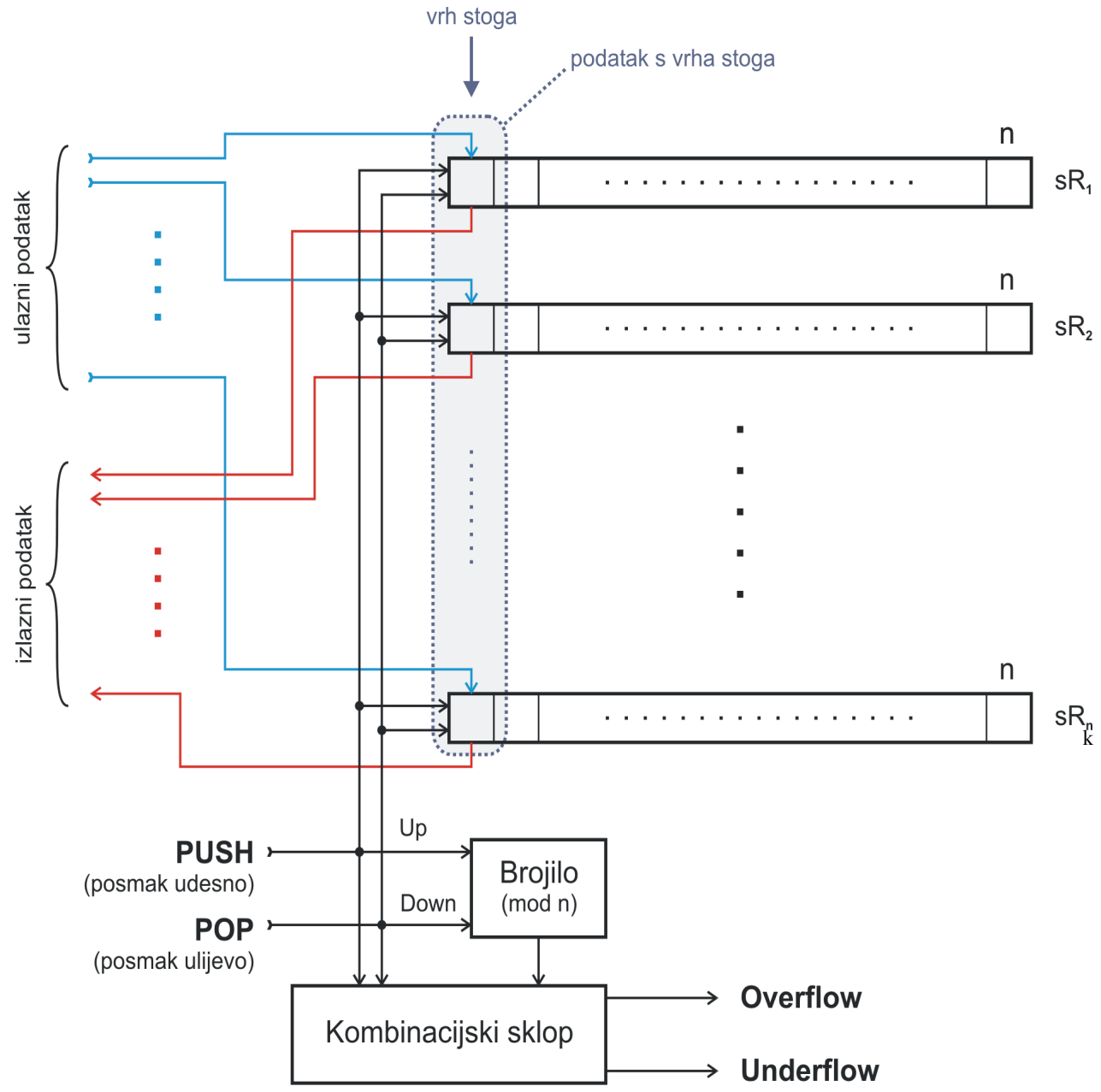

# **Izvedba stoga u radnoj memoriji**

Raspored korištenja memorije procesa (Linux):

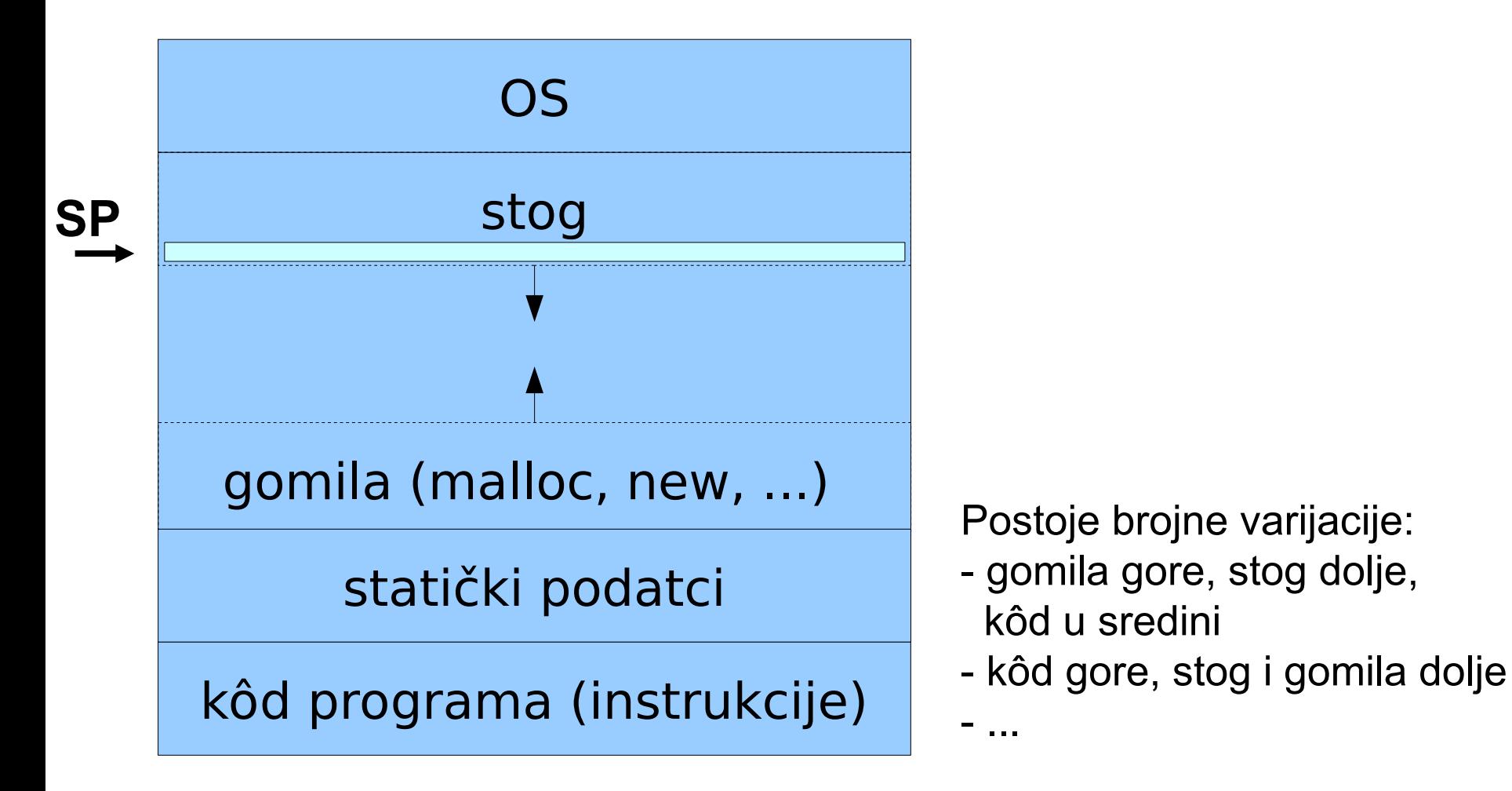

Tipično stog raste prema dolje, a SP pokazuje na posljednju "punu" memorijsku lokaciju odnosno podatak na "vrhu" stoga

# **Korištenje stoga u višim programskim jezicima**

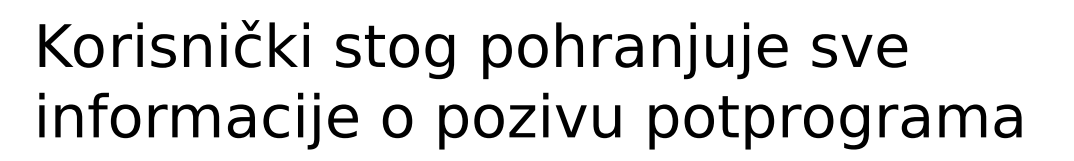

Dio stoga koji odgovara jednom pozivu nazivamo **okvirom** (engl. stack frame) **"stari" SP**

Stogovni okvir tipično sadrži:

- povratne adrese
- parametri potprograma
- lokalne varijable

Tipična struktura stogovnog okvira prikazana je na slici desno:

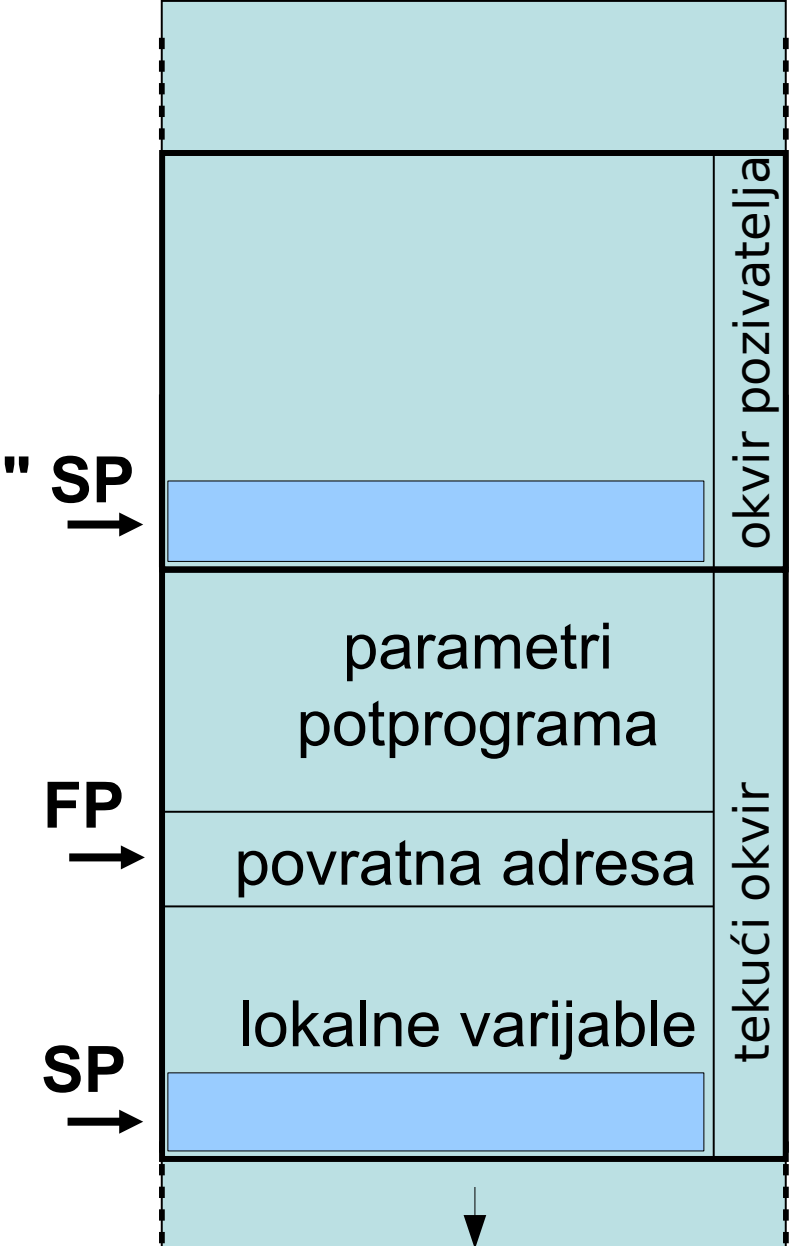

## **Rukovanje podatcima na stogu**

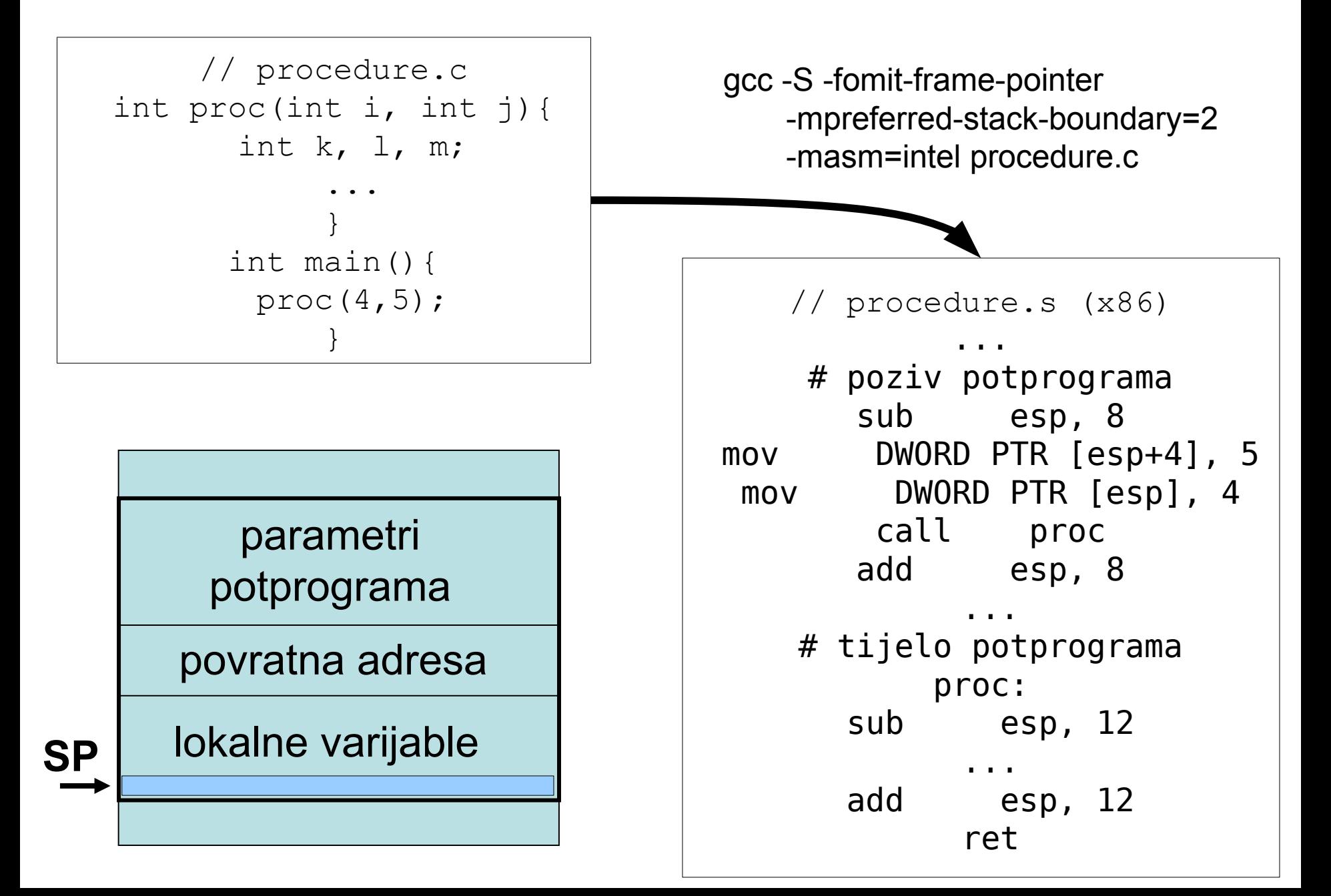

### **Primjena stoga pri obradi procesorskih iznimki**

Procesorskim iznimkama (engl. processor exception) nazivamo posebne okolnosti u kojima je normalno stanje procesora narušeno

- procesor obrađuje iznimke prekidom normalnog izvođenja
- prijenos upravljanja se odvija bez upotrebe posebnih instrukcija
- nakon obrade iznimke prekinuti proces se nastavlja (ako je moguće)
- iznimke se mogu gnijezditi (prioritet!)
- pazi: iznimke u programskim jezicima su nešto sasvim drugo!

Dvije osnovne grupe iznimki:

- 1. vanjske iznimke
	- bez mogućnosti oporavka: sabirnička pogreška, reset
	- s oporavkom: sklopovski prekidi
- 2. unutarnje iznimke
	- pozivi jezgre OS-a (engl. trap, software interrupt)
	- programske greške (dijeljenje nulom, povreda privilegiranosti,... )

### Obrada iznimki za MC 68000

Tipični koraci obrade:

- 1. procesor prelazi u nadgledni način rada i utvrđuje razlog iznimke
- 2. ako iznimka dopušta oporavak: minimalni kontekst (PC, SR) se sprema na nadgledni stog
- 3. procesor nastavlja rad izvođenjem potprograma za obradu iznimke
- 4. instrukcija RTE signalizira povratak u prekinuti program minimalni kontekst (PC, SR) se preuzima s nadglednog stoga

Dijagram stanja za MC 68000

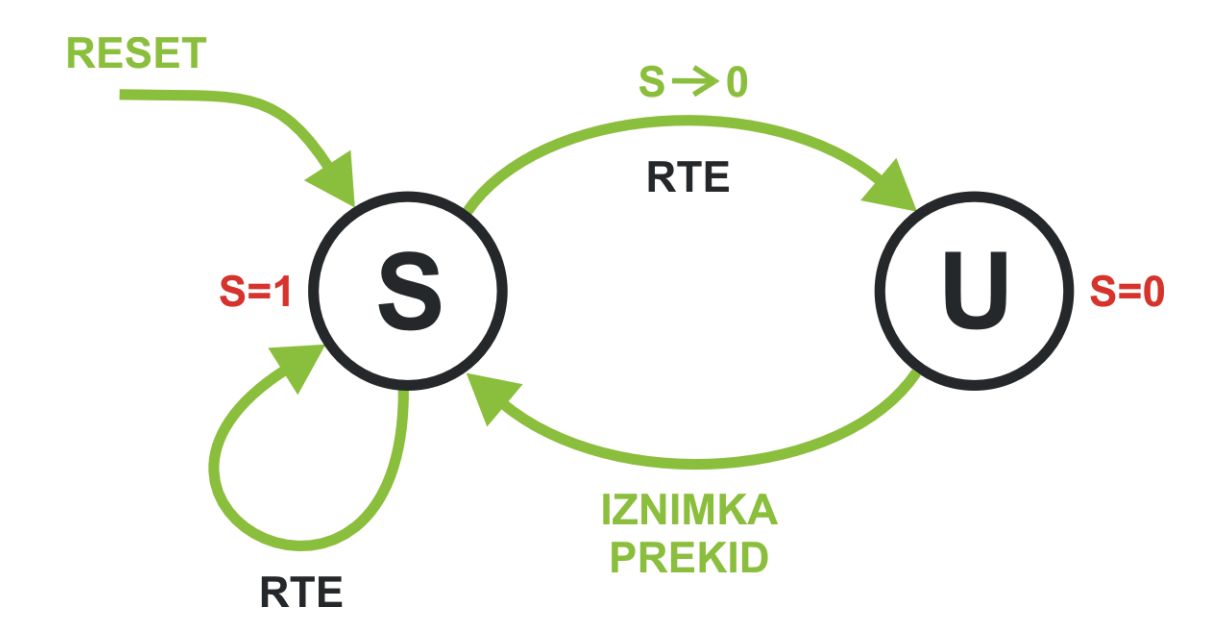

RTE -Return from Exception /povlaštena instrukcija/

#### Registri programskog modela MC 68000

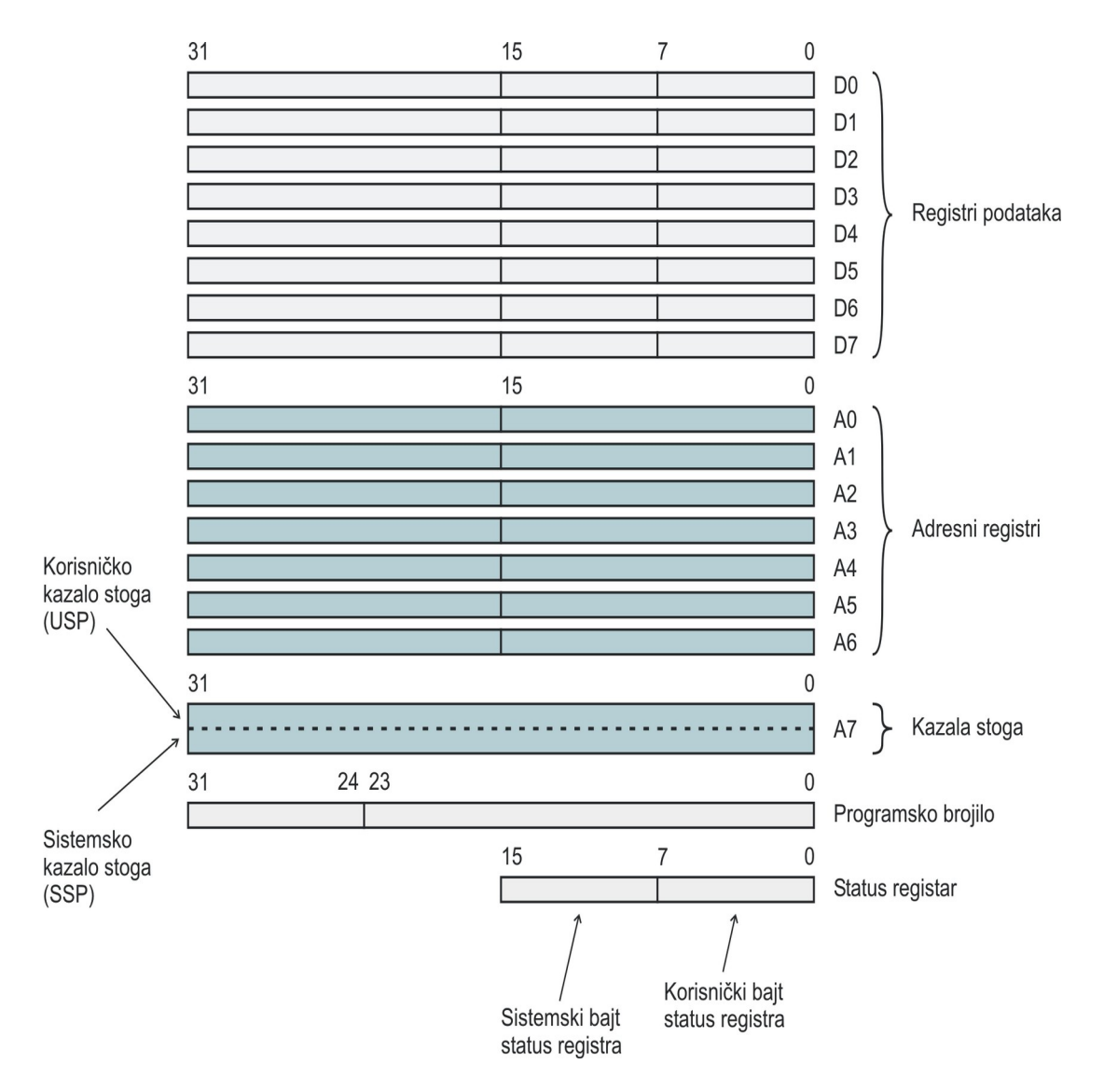

Tijekom prijenosa upravljanja s prekinutog na prekidni program  $(P_1 \rightarrow P_2)$  na stog se pohranjuje MINIMALNI KONTEKST:

- Sadržaj programskog brojila (4 bajta)
- Sadržaj statusnog registra (2 bajta)

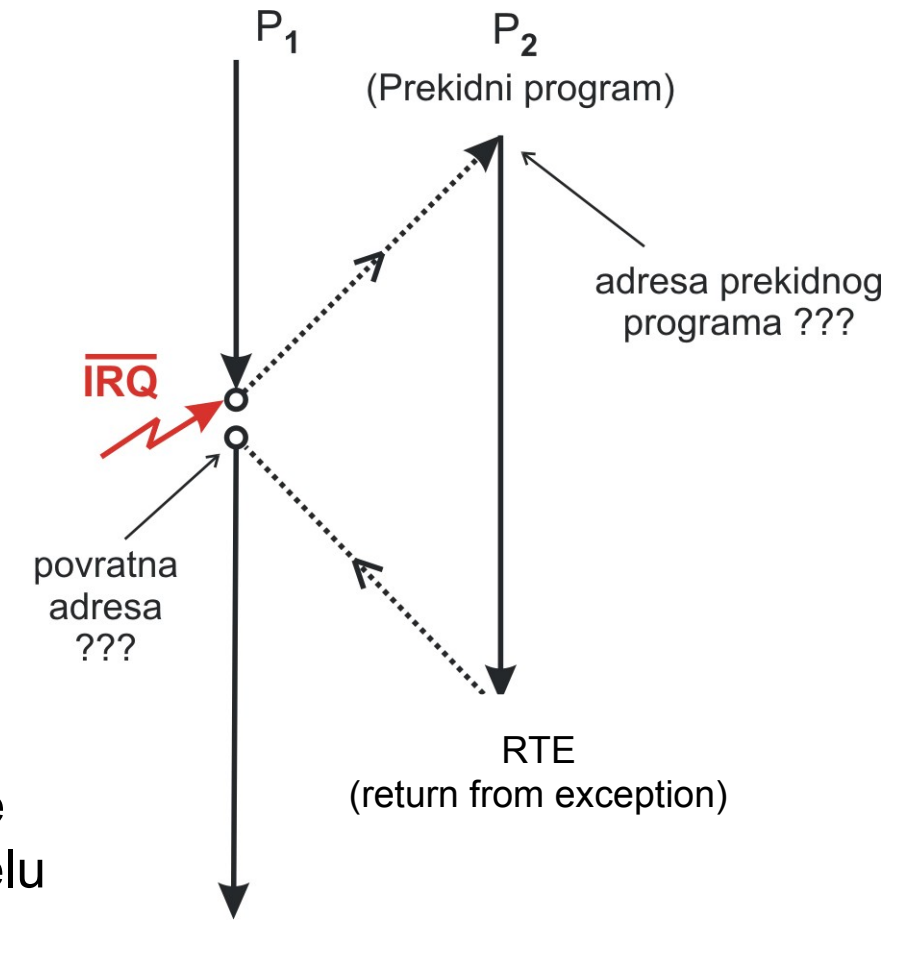

Adresa prekidnog programa dobiva se prozivanjem tablice u dediciranom dijelu radne memorije pri čemu je indeks određen vrstom iznimke

Primjer uporabe stoga

Analiza slučaja: MC 68000 Scenarij:

- 1. Procesor je u korisničkom načinu rada (User Mode)
- Poziva se potprogram
- Nastavlja se izvođenje potprograma
	- 2. Dogodila se iznimka (PREKID)
	- Obrada prekida
- 3. Vraćanje u potprogram
	- 4. Vraćanje iz potprograma

literatura: S. Ribarić, Naprednije arhitekture mikroprocesora

Grafički prikaz scenarija:S)  $\left(\mathsf{U}\right)$  $\left( \mathbf{U}\right)$ ① JSR Ò Q  $\bigcircled{4}$  $\circledS$ **RTE RTS** 

### Stanja kazala stoga i stogova prije pozivanja potprograma

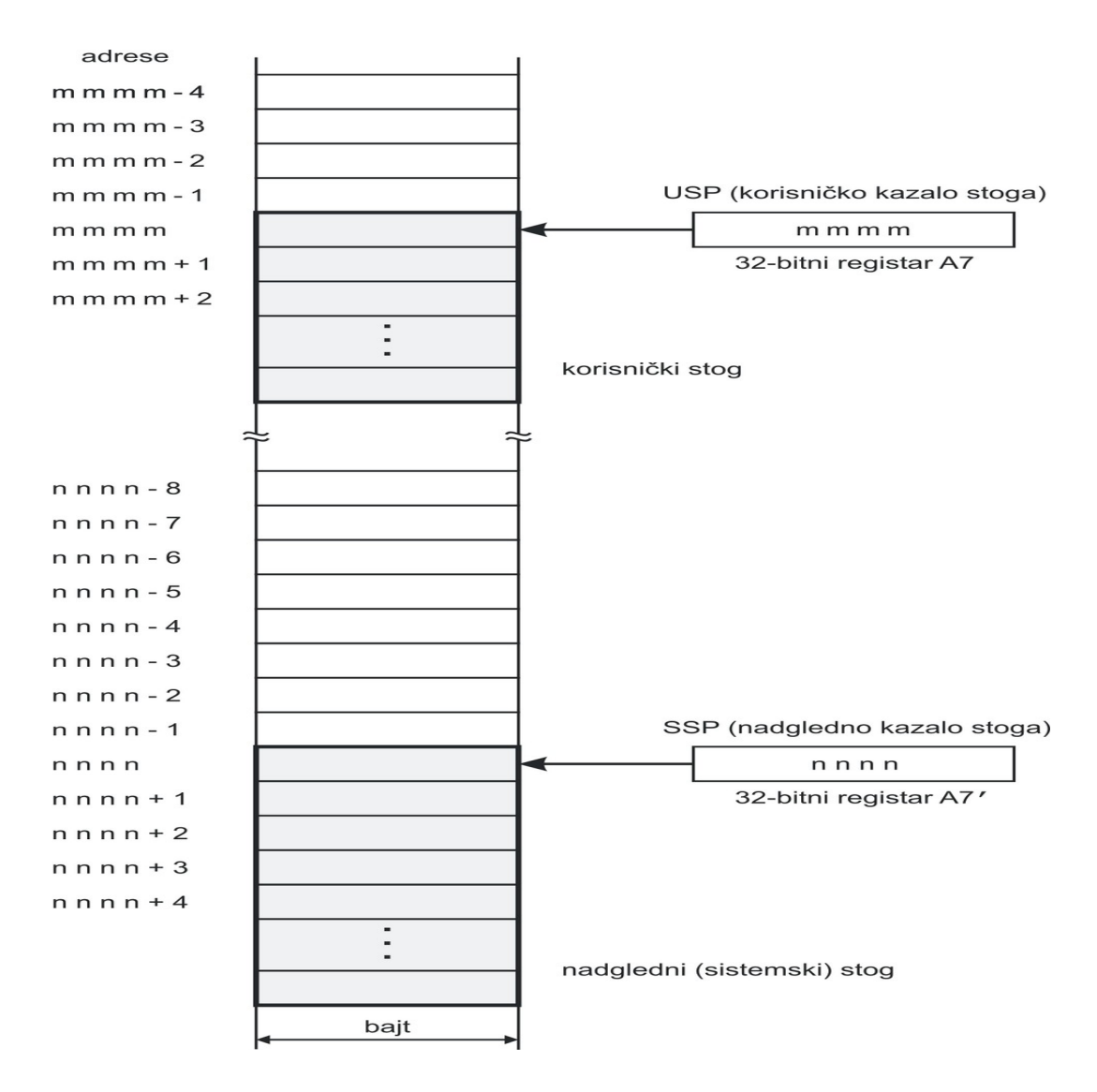

#### Stanje neposredno nakon

grananja u potprogram

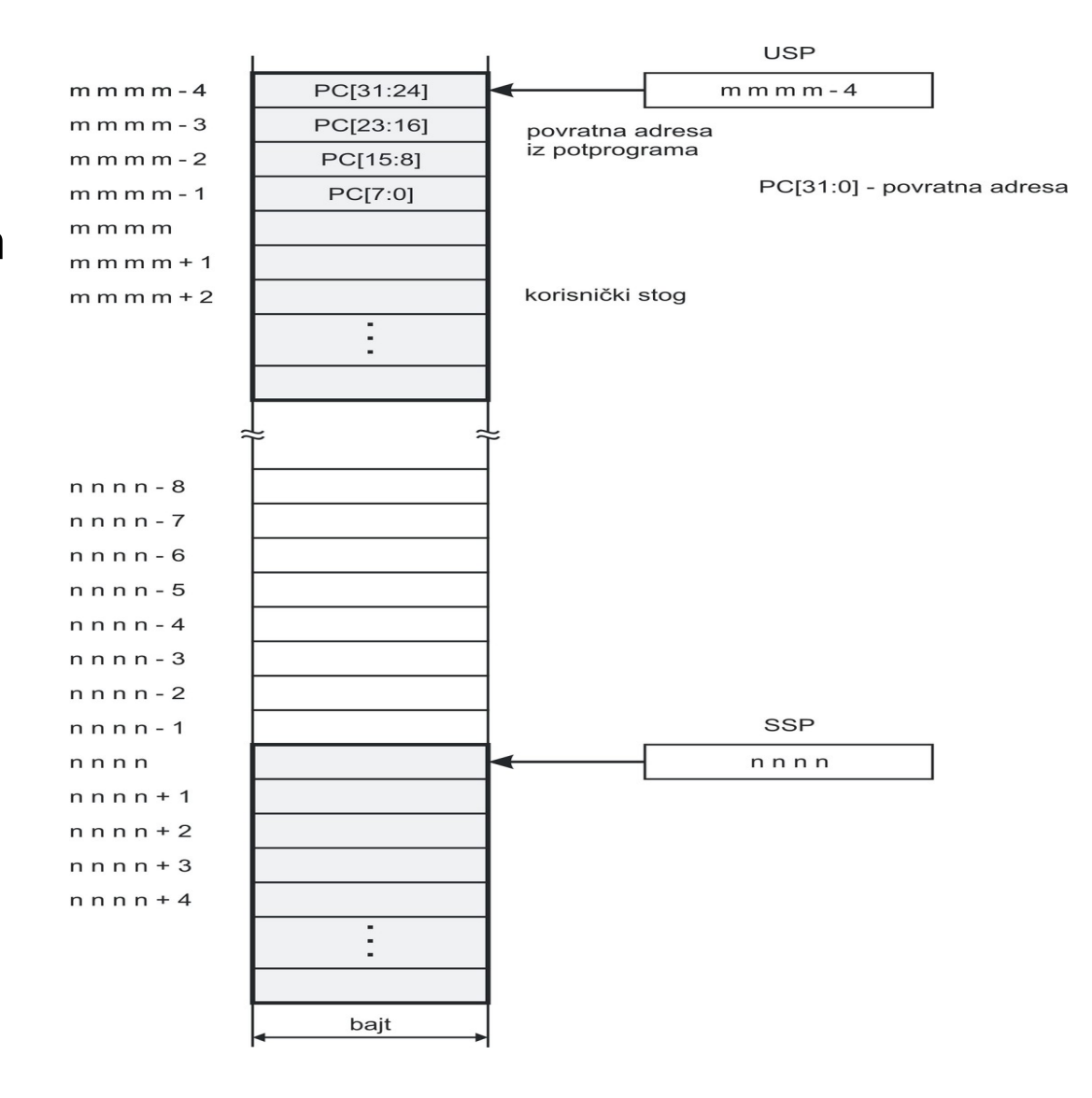

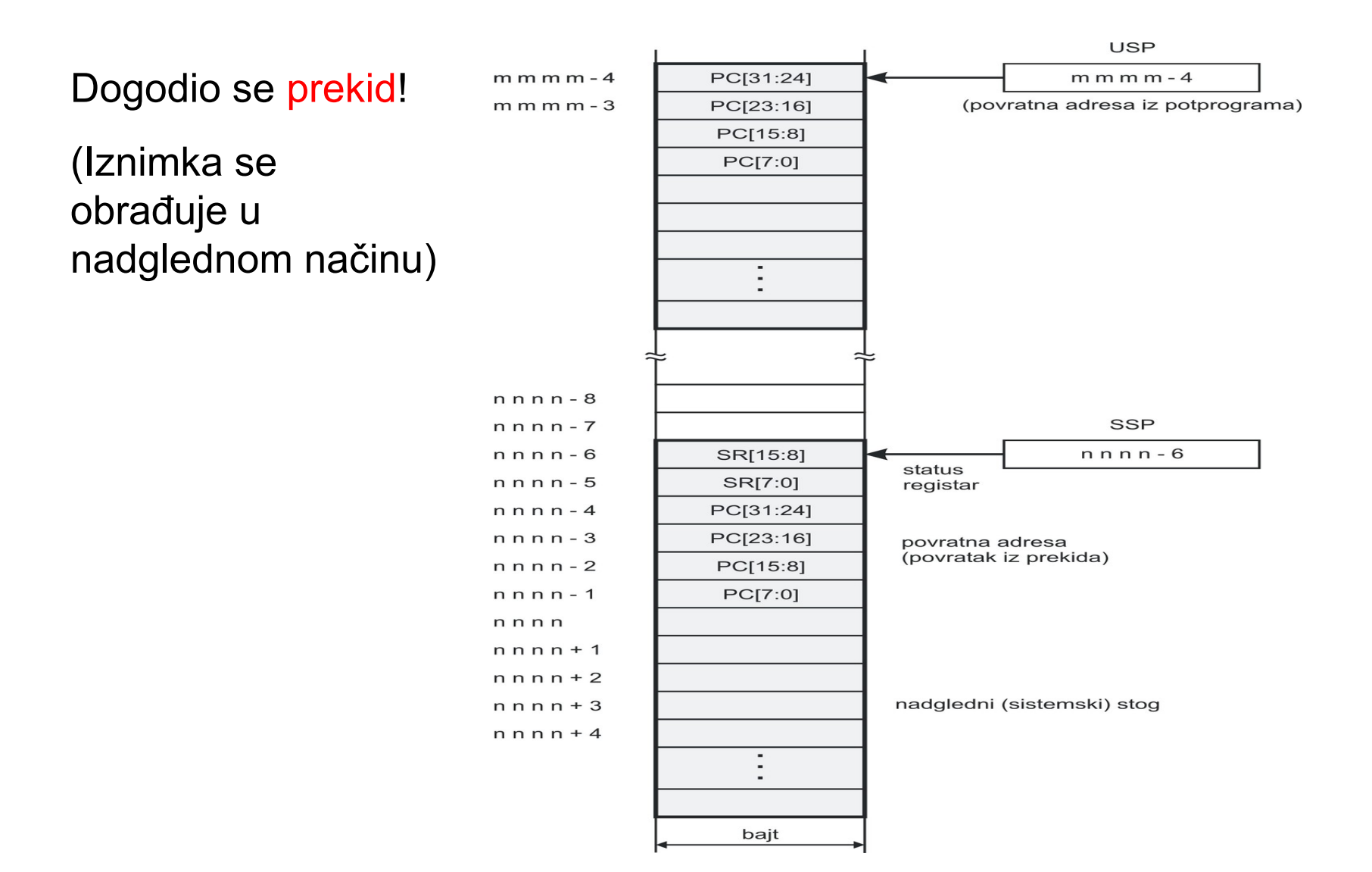

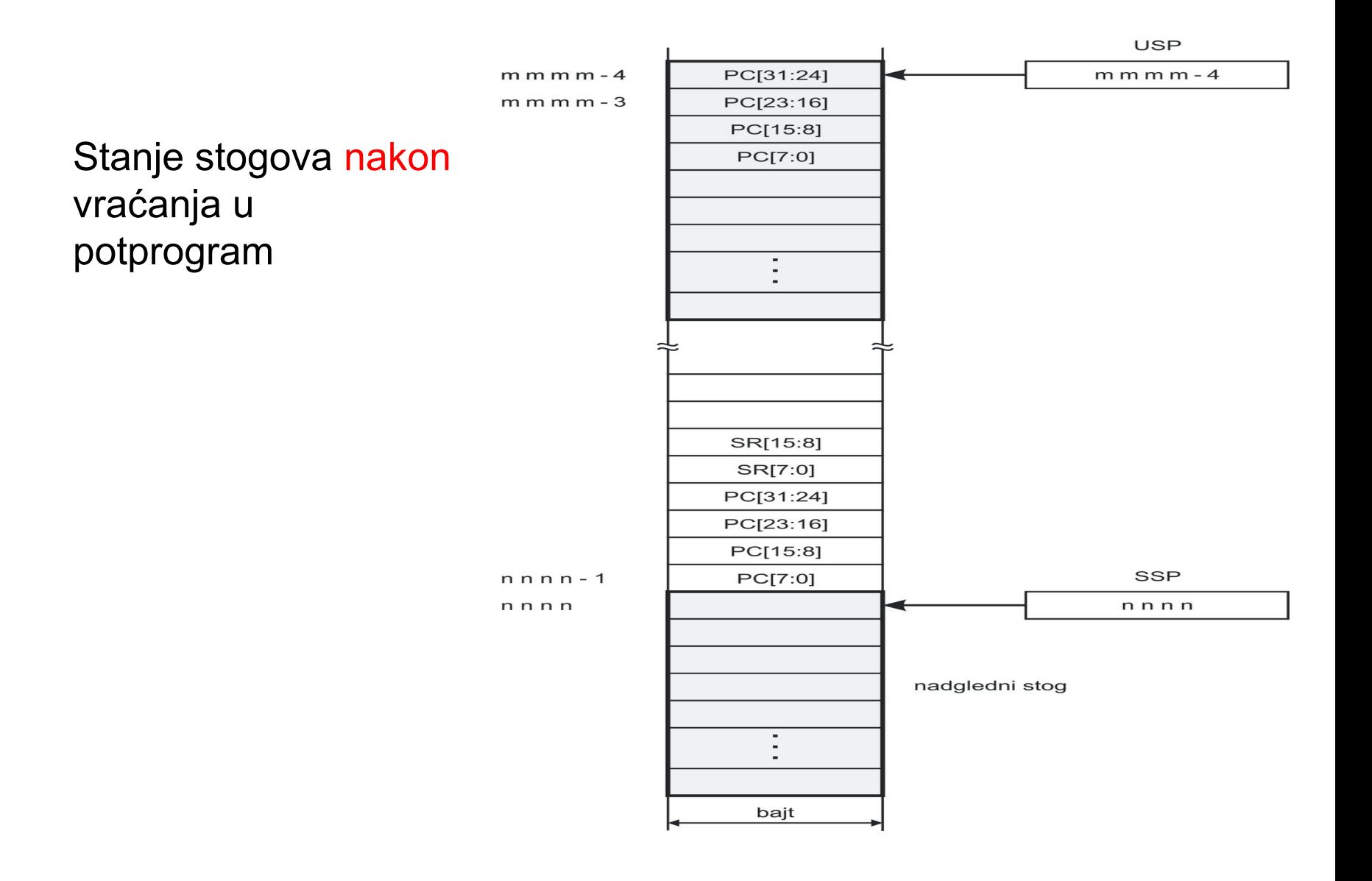

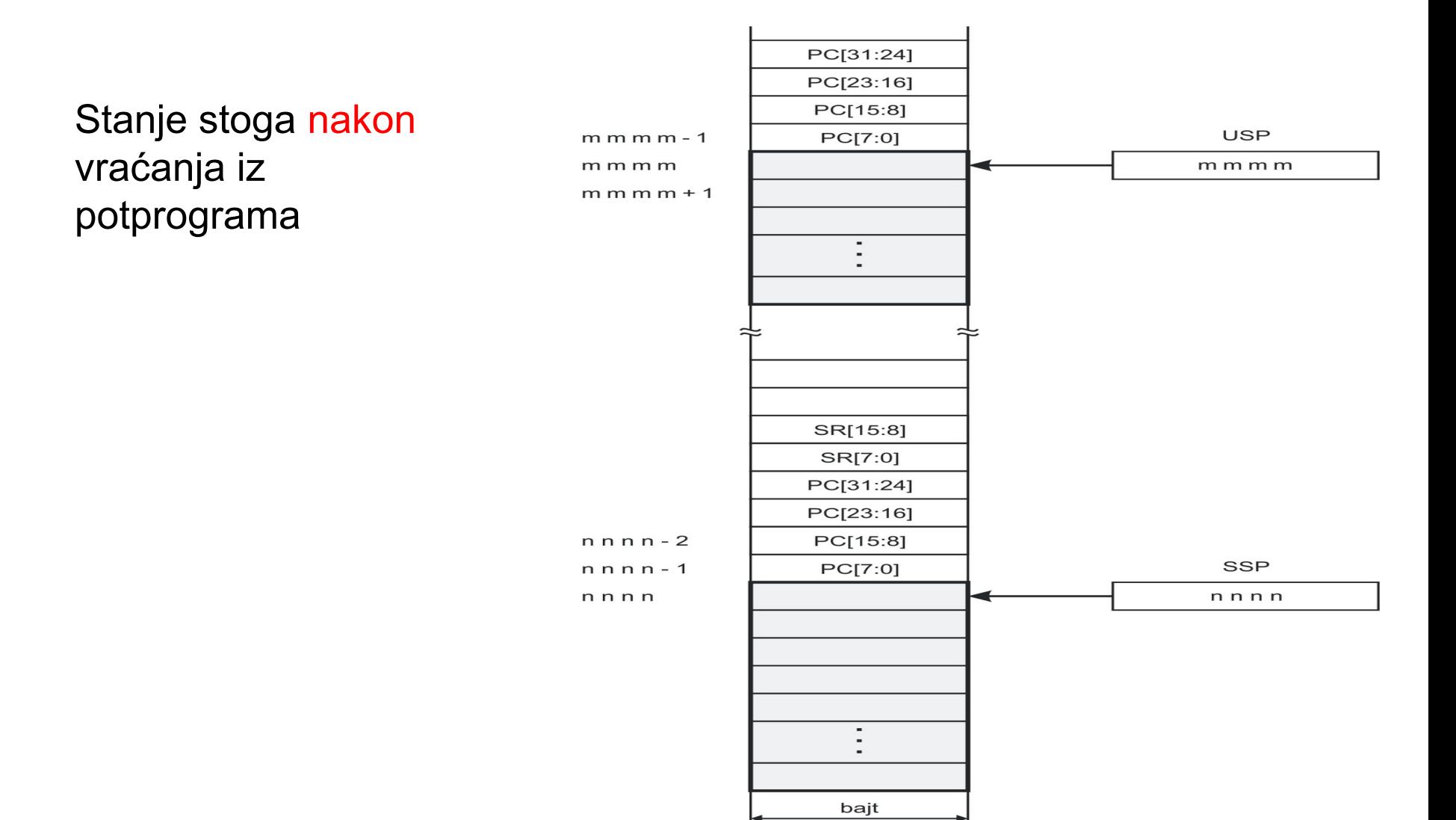

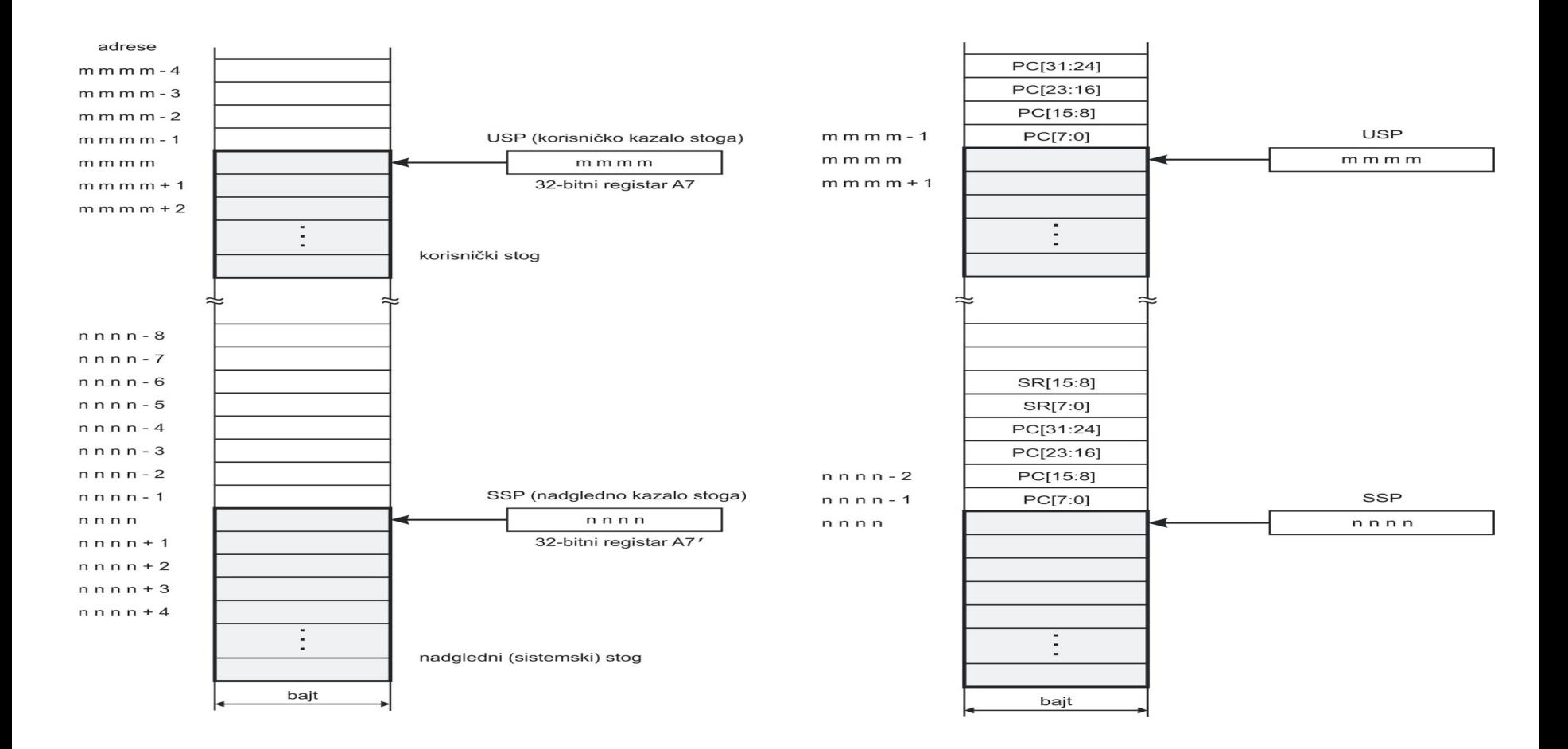

Stanje prije izvođenja programa

### Stanje nakon izvođenja programa